#### **MWSUG 2016 – Paper BB21**

# **Finding National Best Bid and Best Offer – Quote by Quote**

Mark Keintz, Wharton Research Data Services

#### **ABSTRACT**

U.S. stock exchanges (currently there are 12) are tracked in real time via the Consolidated Trade System (CTS) and the Consolidated Quote System (CQS). CQS contains every updated quote from each of these exchanges, covering some 8,500 stock tickers. It provides the basis by which brokers can honor their fiduciary obligation to investors to execute transactions at the best price, i.e. at the NBBO (National Best Bid or Best Offer). With the advent of electronic exchanges and high frequency trading (timestamps are published to the nanosecond), data set size (approaching 1 billion quotes requiring 80 gigabytes of storage for a normal trading day) has become a major operational consideration for market behavior researchers recreating NBBO values from quotes.

This presentation demonstrates a straightforward use of hash tables for tracking constantly changing quotes for each ticker/exchange combination to provide the NBBO for each ticker at each time point in the trading day.

#### **INTRODUCTION**

 $\overline{a}$ 

While not all stocks are listed in every one of the 12 currently active exchanges<sup>1</sup>, most are listed in multiple exchanges. For the trader or broker, this means tracking, for each stock, multiple bids<sup>2</sup> and asks<sup>3</sup> (referred to as "offers" in this presentation). The consolidated quote system (started in 1978) provides a single stream of quotes, in chronological order, containing every change in best bid and offer (BBO) at each exchange for each stock. Of course a trader would want to buy (or sell) at the most advantageous price among all these exchanges – i.e. at the National BBO. A single NBBO can be composed of parts of BBO's from more than one exchange – for example, it may be that two exchanges post the best bid, and a third exchange posts the best offer.

The presentation that follows shows how to track the voluminous sequence of quotes (over 100,000 daily for a typical security) and update the NBBO when applicable. The program logic is applicable to any "auction" context in which multiple buyers and sellers repeatedly issue changing bids and offers for a variety of items.

## **NBBO FOR A SINGLE STOCK – THE "BEFORE" AND THE "AFTER"**

Before dealing with multiple stocks, let's look at the NBBO task for a single stock. For example, consider Table 1, containing 22 IBM quotes at the start of June 10, 2015. The quotes originated from various stock exchanges (B, K, N, P, T, X, Y and  $Z$  – all in the "EX" column). Ten of the quotes are highlighted (yellow for bids, blue for offers), indicating those that change the NBBO.

|               | <b>TIME</b>  | EX | <b>SYMBOL</b> | <b>BID</b> | <b>BIDSIZ</b> | <b>OFR</b> | <b>OFRSIZ</b> |
|---------------|--------------|----|---------------|------------|---------------|------------|---------------|
| 1             | 09:30:00.184 | K  | <b>IBM</b>    | 166.05     | 5             | 166.86     | 3             |
| $\mathcal{P}$ | 09:30:00.184 | Υ  | <b>IBM</b>    | 159.41     | 1             | 166.77     | 1             |
| 3             | 09:30:00.398 | т  | <b>IBM</b>    | 166.09     | 3             | 166.77     | 1             |
| 4             | 09:30:00.409 | т  | IBM           | 166.09     | 3             | 166.64     | 3             |
| 5             | 09:30:00.409 | T  | <b>IBM</b>    | 166.09     | 3             | 166.63     | 6             |
| 6             | 09:30:00.409 | т  | <b>IBM</b>    | 166.10     | 6             | 166.63     | 6             |
| 7             | 09:30:00.411 | B  | <b>IBM</b>    | 139.53     | 1             | 193.12     | 1             |
| 8             | 09:30:00.411 | X  | <b>IBM</b>    | 139.53     | 1             | 193.12     | 1             |
| 9             | 09:30:00.640 |    | <b>IBM</b>    | 166.10     | 9             | 166.63     | 6             |

<sup>1</sup> Current (Spring 2015) CQS documentation identifies 17 exchanges, but our recent quote files have consistently shown only 12, as used in our sample programs.

<sup>2</sup> A "bid" contains the price per share and volume ("bid size") a potential buyer will pay for a given stock. <sup>3</sup> An "ask" (termed an offer in this paper) contains the price and volume ("offer size") a potential seller will accept for a given stock.

|    | TIME         | EX | <b>SYMBOL</b> | <b>BID</b> | <b>BIDSIZ</b> | <b>OFR</b> | <b>OFRSIZ</b> |
|----|--------------|----|---------------|------------|---------------|------------|---------------|
| 10 | 09:30:00.821 | Ζ  | IBM           | 165.50     | 1             | 168.00     | 1             |
| 11 | 09:30:00.821 | Z  | <b>IBM</b>    | 165.50     | 1             | 167.20     | 1             |
| 12 | 09:30:01.006 | P  | IBM           | 166.05     | 1             | 166.49     | 1             |
| 13 | 09:30:01.006 | P  | IBM           | 166.06     | 6             | 166.49     | 1             |
| 14 | 09:30:01.006 | Υ  | <b>IBM</b>    | 159.41     | 1             | 166.55     | 1             |
| 15 | 09:30:01.378 | N  | IBM           | 166.30     | 5             | 166.59     | 8             |
| 16 | 09:30:01.379 | P  | <b>IBM</b>    | 166.05     | 1             | 166.49     | 1             |
| 17 | 09:30:01.379 | K  | IBM           | 166.04     | 4             | 166.86     | 3             |
| 18 | 09:30:01.379 | Y  | IBM           | 159.41     | 1             | 166.77     | 1             |
| 19 | 09:30:01.379 | T  | <b>IBM</b>    | 166.10     | 9             | 166.64     | 3             |
| 20 | 09:30:01.379 | T  | IBM           | 166.10     | 3             | 166.64     | 3             |
| 21 | 09:30:01.380 | X  | IBM           | 139.53     | 1             | 166.87     | 5             |
| 22 | 09:30:01.380 | N  | IBM           | 166.12     | 8             | 166.59     | 8             |

**Table 1: First 22 IBM "Local" BBO Quotes for June 10, 2015<sup>4</sup>**

The object is to produce the NBBO results in table 2 below<sup>5</sup> from the quote changes in table 1. Table 2 has ten NBBO records, synchronized with the ten records having shaded elements above – the other twelve quote records have no impact on NBBO. The NBBO records represent a change in bid price (BB) or offer price (BO), or their respective sizes (BBSIZ, BOSIZ) – like record 7 below, which differs from record 6 only in BBSIZ).

|                | <b>TIME</b>  | <b>SYMBOL</b> | BB     | <b>BBSIZ</b> | <b>BO</b> | <b>BOSIZ</b> |
|----------------|--------------|---------------|--------|--------------|-----------|--------------|
| 1              | 09:30:00.184 | <b>IBM</b>    | 166.05 | 5            | 166.86    | 3            |
| $\overline{2}$ | 09:30:00.184 | IBM           | 166.05 | 5            | 166.77    | 1            |
| 3              | 09:30:00.398 | IBM           | 166.09 | 3            | 166.77    | 2            |
| 4              | 09:30:00.409 | <b>IBM</b>    | 166.09 | 3            | 166.64    | 3            |
| 5              | 09:30:00.409 | IBM           | 166.09 | 3            | 166.63    | 6            |
| 6              | 09:30:00.409 | IBM           | 166.10 | 6            | 166.63    | 6            |
| 7              | 09:30:00.640 | IBM           | 166.10 | 9            | 166.63    | 6            |
| 8              | 09:30:01.006 | IBM           | 166.10 | 9            | 166.49    | 1            |
| 9              | 09:30:01.378 | IBM           | 166.30 | 5            | 166.49    | 1            |
| 10             | 09:30:01.380 | <b>IBM</b>    | 166.12 | 8            | 166.49    | 1            |

**Table 2: IBM NBBO Values Corresponding to Quotes in Table 1**

## **SAS® NBBO CODE FOR A SINGLE STOCK – ARRAYS HAVE GRACE**

The obvious logic to generate NBBO values is to keep a running status on each of the 12 exchanges, using four arrays (one each for bids, bid sizes, offers, and offer sizes). The process is as follows:

1. Read a quote.

l

2. Update the element in each array corresponding to the exchange (variable EX).

 BID and OFR are prices. BIDSIZ and OFRSIZ represent the number of trade units the trader is willing to buy or sell. Usually the unit-of-trade is 100 shares – i.e. BIDSIZ=9 means 900 shares.

 BB and BBSIZ represent the national best bid price (i.e. maximum BID) and size (the sum of BIDSIZ over all exchanges at the BB price). BO and BOSIZ are the price and size of the national best offer.

- 3. Find the best bid (BB=max of 12 bids) and best offer (BO=min of 12 offers).
- 4. Sum up the bid/offer sizes over all exchanges that match the best bid/offer.
- 5. Finally, if there is a change in best bid or offer then output the NBBO record.

The logic is implemented in this simple program:

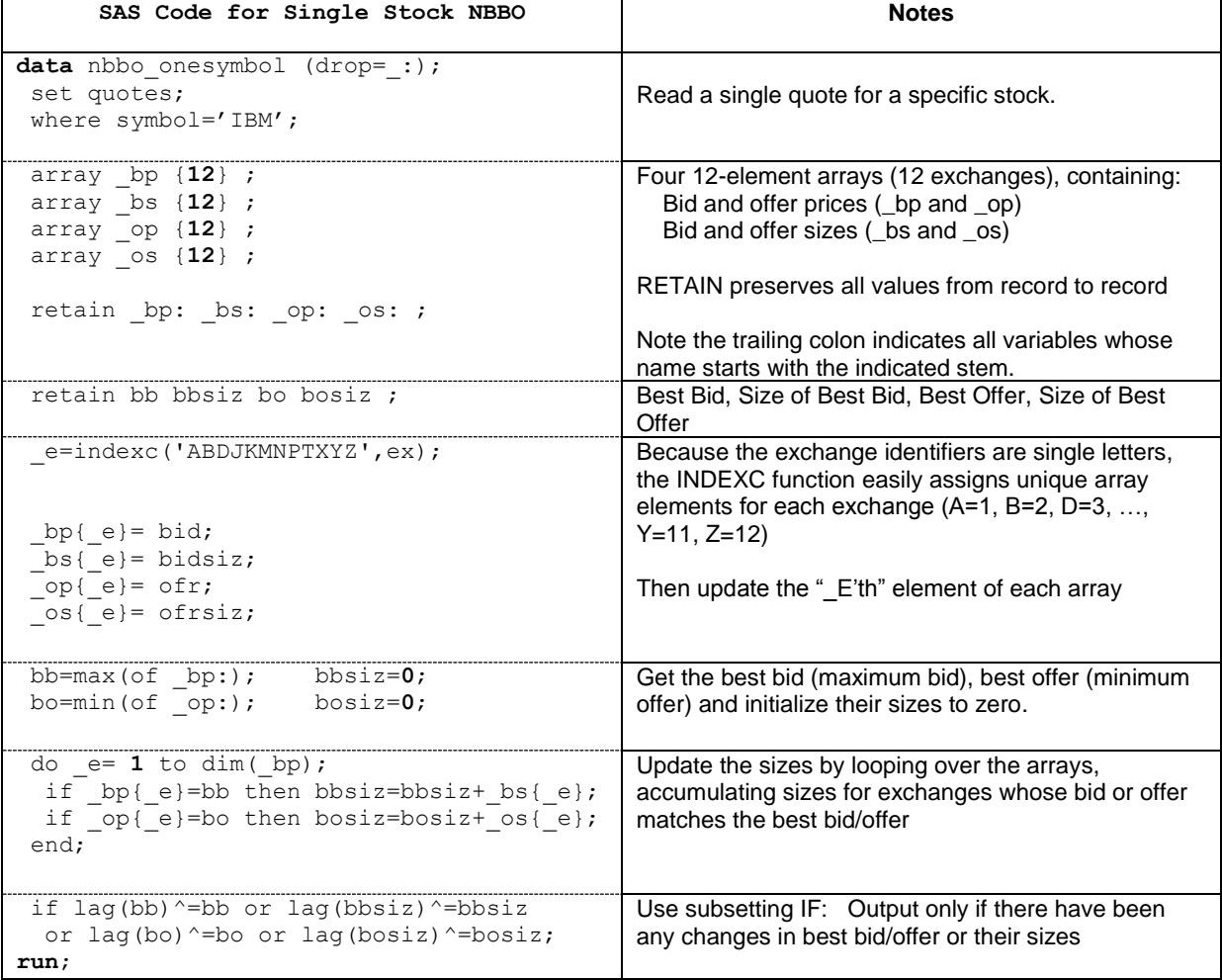

If the quotes file has multiple stocks, but is sorted by stock, then the program above still works, with very little modification. Simply make these three changes:

- 1. Substitute
	- **by symbol;**

for the where statement. This provides a dummy variable ("first.symbol") indicating whether the record in hand is the beginning of a new symbol.

2. After the retain statement enter

 **if first.symbol then call missing(bb,bbsiz,bo,bosiz,of \_:);** which initializes all the retain variables if the record in hand is the start of a new symbol.

3. Add a condition ("**or first.symbol**") to the subsetting if statement assuring a new nbbo is output at the start of each symbol

 **if lag(bb)^=bb or lag(bbsiz)^=bbsiz or lag(bo)^=bo or lag(bosiz)^=bosiz or first.symbol;**

This modification is needed only for the extremely unlikely case in which the first nbbo for one symbol entirely matches the last nbbo of the prior symbol.

The program is simple and easy to maintain. However the simplicity is obtained by neglecting some efficiencies, which will be addressed in the "case oriented approach" section.

### **INTERLEAVED STOCKS – TIME FOR A HASH UP**

If the data file replicates the real stream of quotes, then stock symbols are interleaved at each time value and another solution is required. We effectively have to simultaneously maintain the four arrays above for each stock. Each of these arrays has to (1) be identified by stock, and (2) be retained across observations, just as in the single stock case. A ready solution to this problem is the use of hash tables. The hash object will provide a ready technique for retrieving and updating, on a symbol-by-symbol basis, the running set of BBO's and NBBO's. The program below demonstrates:

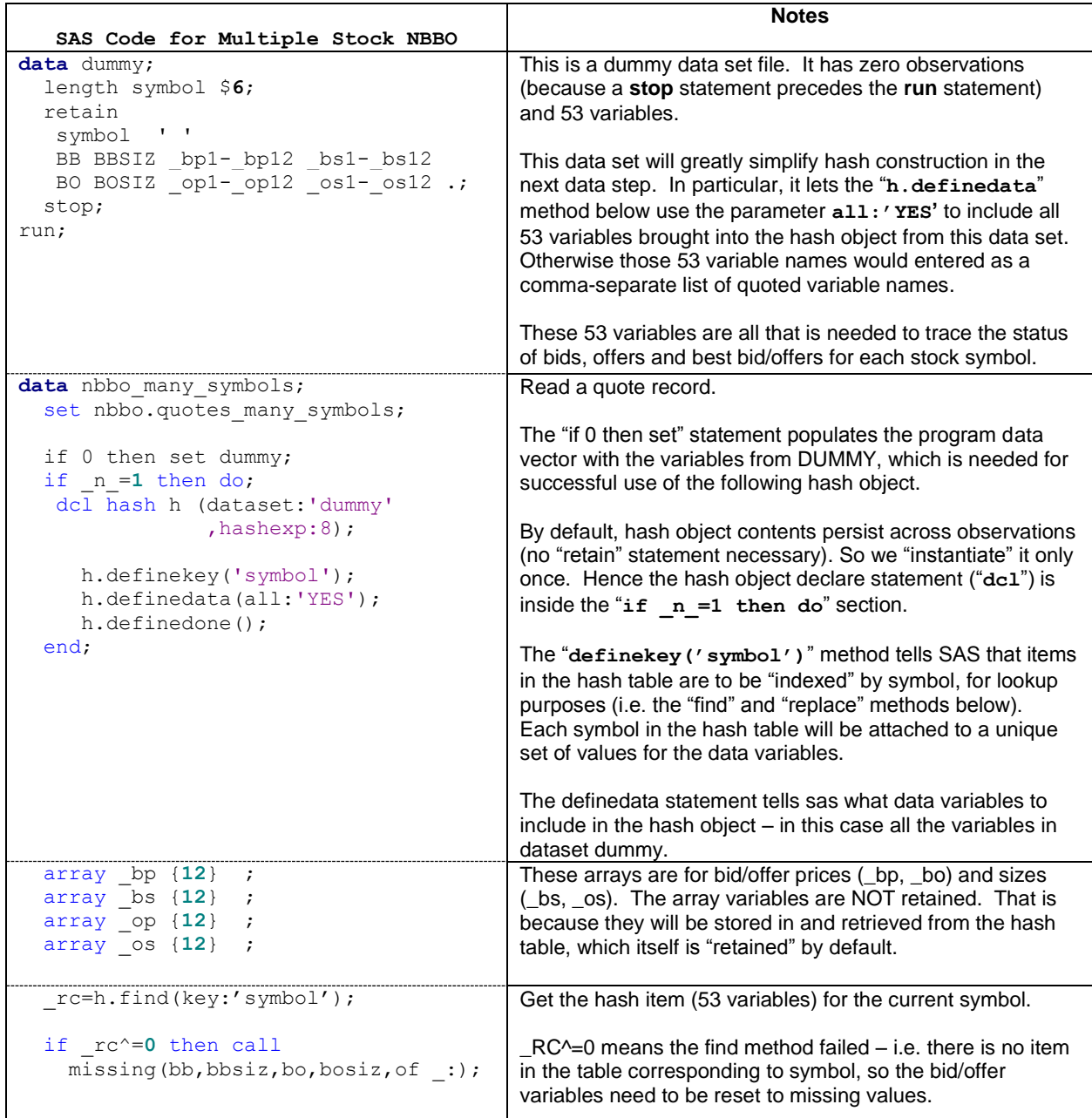

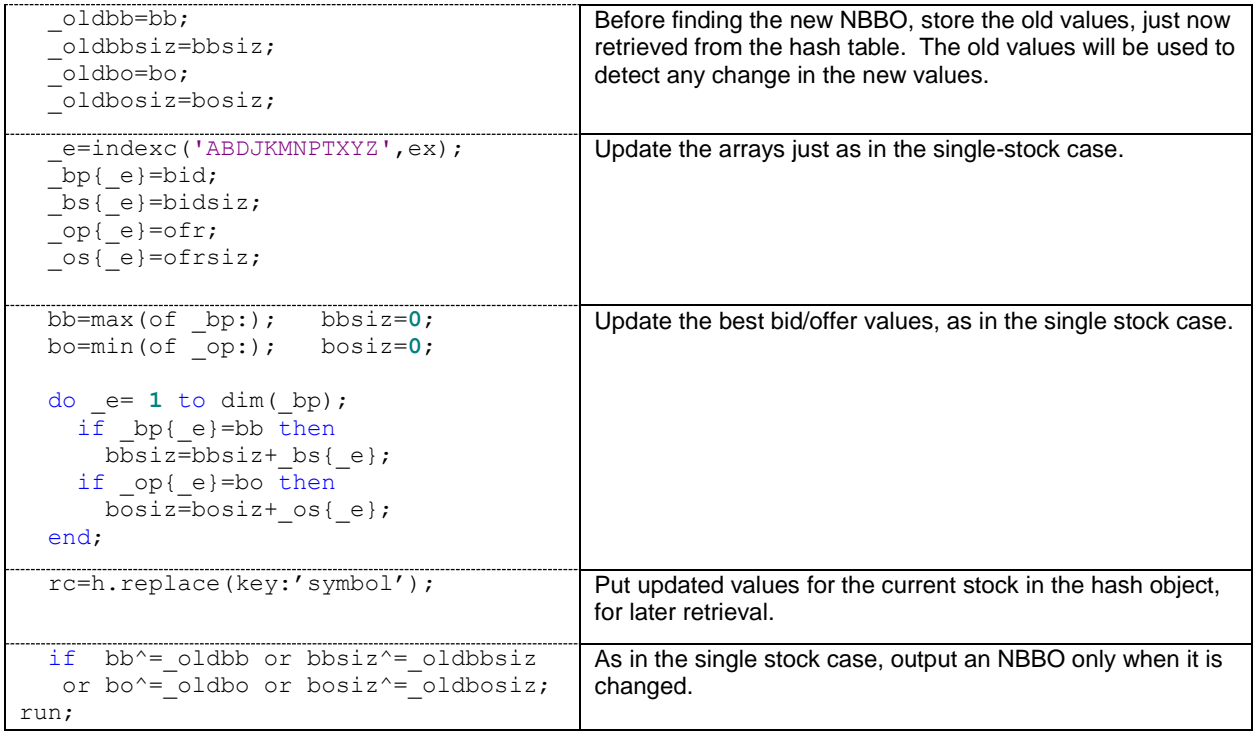

Unlike array statements, which require a fixed size (12 in this case), there is no similar size specification for the hash object. This demonstrates another advantage of hash objects – dynamic expandability. True, a fixed number of "buckets" is always assigned to a hash table – in the above the "hashexp:8" specifies 2\*\*8=256 buckets. But as more symbols are added, each bucket simply receives more items. In fact SAS documentation<sup>6</sup> states that "each bucket *can hold an infinite number of items"*. At some point, increasing the hashexp value (maximum is 20) might improve performance, but I have not found it to have an impact on the CQS quotes datasets above.

#### **EFFICIENCY CONSIDERATIONS – A CASE-ORIENTED APPROACH**

The code above is simplified at the expense of significant inefficiencies. Whether required or not, for each quote it recalculates the best bid<sup>7</sup> by applying a MAX function over the entire set of exchanges, and then loops over every exchange to generate the aggregate size of best bid. This is usually a needless process. In fact, in Table 1, only the 22<sup>nd</sup> quote actually requires this set of computations for best bid.

A far better strategy is to take a case-oriented approach, recognizing that each incoming bid/offer is either (1) superior to the current bet bid/offer, (2) tied, or (3) inferior, per the list below. Only one subgroup within the "inferior" condition (3c in table 3) requires scanning of all exchanges to find the new BB/BO.

l

<sup>&</sup>lt;sup>6</sup> See the "Declare Statement, Hash and Hash Iterator Objects" description in the SAS(R) 9.2 Language **[Reference Dictionary](https://support.sas.com/documentation/cdl/en/lrdict/64316/HTML/default/viewer.htm#a002576871.htm)** 

<sup>&</sup>lt;sup>7</sup> The same inefficiencies occur for best offer.

| <b>Incoming BID/OFR Status</b> |                                                                            | <b>Subgroup</b><br>(Based on prior BID/OFR and prior<br>BIDSIZ/OFRSIZ from same exchange)                                | <b>Best Bid/ Best Offer</b><br><b>Calculation</b>                         |  |
|--------------------------------|----------------------------------------------------------------------------|----------------------------------------------------------------------------------------------------|---------------------------------------------------------------------------|--|
| 1.                             | Superior: incoming bid<br>higher than current BB or<br>ofr lower than BO.  | No subgroups                                                                                                    | Replace BB/BBSIZ (BO/BOSIZE)<br>with incoming BID/BIDSIZ<br>(OFR/OFRSIZE) |  |
| 2.                             | Tied: incoming bid equal<br>to current BB, or ofr equal<br>to BO.          | Prior bid (ofr) inferior to BB (BO).<br>a.                                                                               | Add incoming BIDSIZ (OFRSIZ) to<br><b>BBSIZ (BOSIZ)</b>                   |  |
|                                |                                                                            | Prior bid (ofr) tied with BB (BO)<br>b.                                                                                  | Adjust BBSIZE (BOSIZE) by the<br>difference in size for this exchange     |  |
| 3.                             | Inferior: incoming bid lower<br>than current BB, or ofr<br>higher than BO. | Prior bid (ofr) inferior to BB (BO)<br>a.                                                                                | Do nothing.                                                               |  |
|                                |                                                                            | Prior bid (ofr) tied with BB (BO) but<br>b.<br>prior BIDSIZ (OFRSIZ) less than<br><b>BBSIZ (BOSIZ)</b>                   | Reduce BBSIZ (BOSIZ) by the<br>reduction in size for this exchange.       |  |
|                                |                                                                            | <b>Prior bid (ofr) tied with BB (BO) and</b><br>C <sub>1</sub><br>prior BIDSIZ (OFRSIZ) equal to<br><b>BBSIZ (BOSIZ)</b> | <b>SCAN all exchanges for new best</b><br>bid (best offer) and size.      |  |

**Table 3: Case Definitions for Generating National Best Bid or Best Offer** 

Coding of the case logic is shown in SAS macros in Appendices 2 and 3. A full implementation of the interleaved stock program utilizing the macos in in appendix 1.

### **CONCLUSION**

At first look, generating the national best bid and offer (NBBO) for each of 8,500 stocks from constantly changing quotes might appear to need relatively dense programming, but that need not be the case. With the use of arrays, finding NBBO's for a single stock is very straightforward. For multiple stocks the use of hash tables preserves the programming simplicity. The application of case logic in the actual calculations of highest bid and lowest offer provides efficiency for large data sets.

The techniques shown are also readily generalizable to almost any market in which both buyers and sellers frequently change the terms they are prepared to accept.

### **ACKNOWLEDGMENTS**

Many thanks to Rabih Moussawi of Wharton Research Data Services – the motivator and author of the initial singlestock version of the program presented here.

### **CONTACT INFORMATION**

This presentation is part of a work in progress. Your comments and questions are valued and encouraged. Contact the author at:

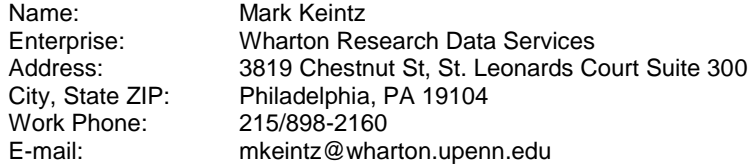

SAS and all other SAS Institute Inc. product or service names are registered trademarks or trademarks of SAS Institute Inc. in the USA and other countries. ® indicates USA registration.

Other brand and product names are trademarks of their respective companies.

#### **APPENDIX 1: NBBO PROGRAM FOR INTERLEAVED STOCKS AND CALLS TO "CASE LOGIC" NATIONAL BEST BID/OFR MACROS**

```
data dummy; 
  length symbol $6;
  retain
   symbol ' '
   BB BBSIZ _bp1-_bp12 _bs1-_bs12
  BO BOSIZ \boxed{\text{op1}-\text{op12}} \boxed{\text{os1}-\text{os12}} .;
   stop;
run;
data nbbo many symbols;
  set nbbo.quotes many symbols;
   if 0 then set dummy;
  if n=1 then do;
   dcl hash h (dataset: 'dummy', hashexp:8);
      h.definekey('symbol');
      h.definedata(all:'YES');
      h.definedone();
   end;
  array \lfloorbp {12} ;
  array \overline{\phantom{a}} bs {12} ;
  array \log \{12\};
  array \text{os} \{12\};
   _rc=h.find(key:'symbol');
  if rc^*=0 then call missing(bb,bbsiz,bo,bosiz,of :); /* New symbol */
   _oldbb=bb;
    _oldbbsiz=bbsiz;
   _oldbo=bo;
   _oldbosiz=bosiz;
   _e=indexc('ABDJKMNPTXYZ',ex);
  \_oldbid = <sub>bp{</sub> { }<sub>e</sub> };_0ldbids\overline{iz}=\overline{bs}{_e};
  \_oldofr = op[-e];-oldofrsiz=-os{e};
  \lbrack \text{bp} \rbrack = \text{bid};bs[e}=bidsiz;
    if ofr=. then ofr=constant('big'); /* Convert missing ofr to inferior offer*/
  \_op{[-e]}=ofr; _os{_e}=ofrsiz; 
   %nbb; /* Case logic for National Best Bid */
   %nbo; /* Case logic for National Best Ofr */
   rc=h.replace(key:'symbol');
  if bb^* oldbb or bbsiz\uparrow oldbbsiz
  or bo<sup>^=</sup>oldbo or bosiz<sup>^=</sup>oldbosiz;
run;
```
### **APPENDIX 2: "CASE LOGIC" MACROS FOR NATIONAL BEST BID**

```
%macro nbb / des="Get National Best Bid Using Case Logic";
  /* Case 1: Incoming bid is superior */
   if bid>bb then do; 
    bb=bid;
    bbsiz=bidsiz;
   end;
   /* Case 2: Incoming bid ties BB, two subcases */
 /* 2a: Incoming exchange is joining the set of best bids*/
 /* 2b: Incoming exchange already at best bid, change size only*/
   else if bid=bb then do;
   if oldbid^=bb then bbsiz=bbsiz+bidsiz; /* Case 2a */
   else bbsiz = bbsiz - oldbs + bidsiz; /* Case 2b */
   end;
   /* Case 3: Incoming bid inferior to BB, three subcases */
   /* 3a: Prior bid for this exchange also inferior */
  /* 3b: Prior bid at BB but not only one at BB */\frac{1}{4} 3c: Prior bid at BB and was only one at BB */
  else if bid<br/>bb then do;
   if oldbid^{\wedge}= bb then leave; \qquad \qquad /* 3a */
   else if _oldbidsiz < bbsiz then bbsiz=bbsiz-_oldbidsiz; /* 3b */<br>else do; /* 3c */
   else do;
      bb=max(of _bp:);
       bbsiz=0;
      do e= 1 to dim(bp);
      if bp{e}=bb then bbsiz=bbsiz+ bs{ e};
       end; 
    end;
   end;
%mend nbb;
```
### **APPENDIX 3: "CASE LOGIC" MACRO FOR NATIONAL BEST OFR**

```
%macro nbo / des="Get National Best ofr Using Case Logic";
  /* Case 1: Incoming ofr is superior */
 if ofr<bo then do;
    bo=ofr;
    bosiz=ofrsiz;
  end;
  /* Case 2: Incoming ofr ties BO, two subcases */
 /* 2a: Incoming exchange is joining the set of best ofrs*/
 /* 2b: Incoming exchange already at best ofr, change size only*/
  else if ofr=bo then do;
  if oldofr^=bo then bosiz=bosiz+ofrsiz; /* Case 2a */
   else bosiz = bosiz - _oldbs + ofrsiz; /* Case 2b */
  end;
  /* Case 3: Incoming ofr inferior to bo, three subcases */
 /* 3a: Prior ofr for this exchange also inferior */
\frac{1}{2} 3b: Prior ofr at BO but not only one at BO */
 /* 3b: Prior ofr at BO but not only one at BO */<br>/* 3c: Prior ofr at BO and was only one at BO */
  else if ofr>bo then do;
   if olodf' = bo then leave; \frac{d}{dx} /* 3a */
else if oldofrsiz < bosiz then bosiz=bosiz- oldofrsiz; /* 3b */
 else do; /* 3c */
      bo=min(of _op:);
      bosiz=0;
     do e= 1 to dim(bo);
      if op{e} =bo then bosiz=bosiz+ os{e};
      end; 
    end;
  end;
%mend nbo;
```